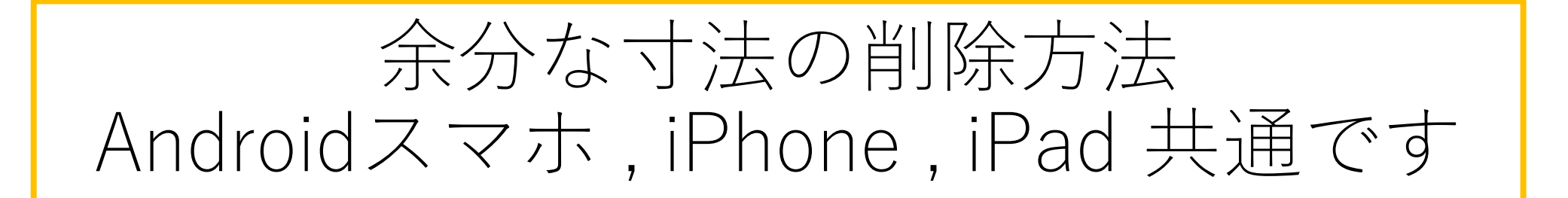

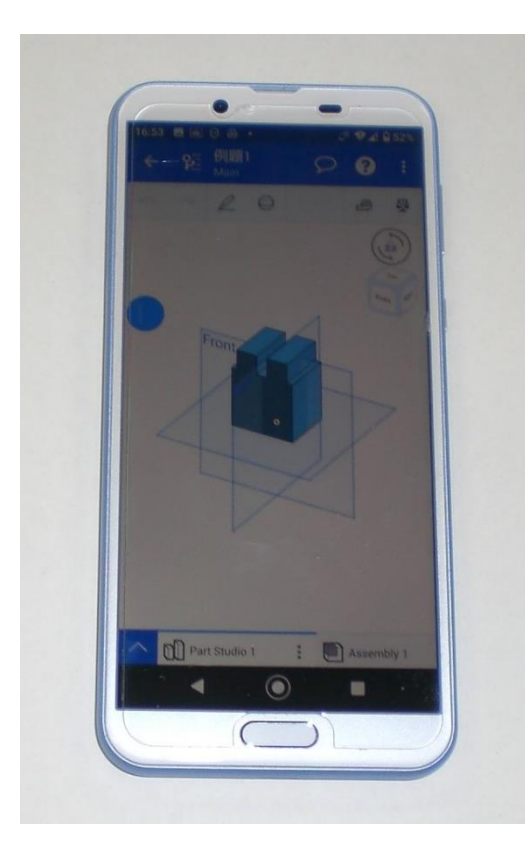

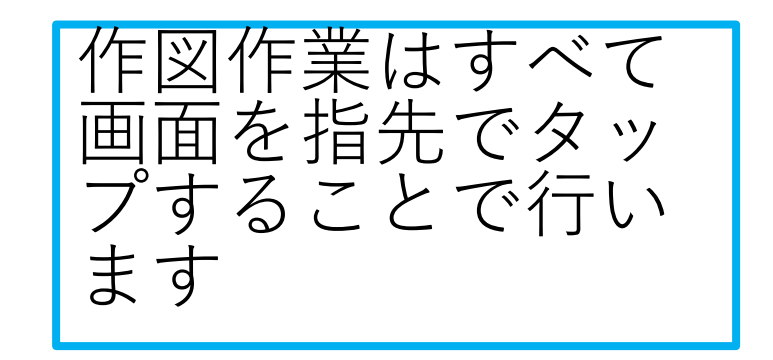

旭川高専 kashikashi 2021.6.12 2021.6.14 2021.12.26

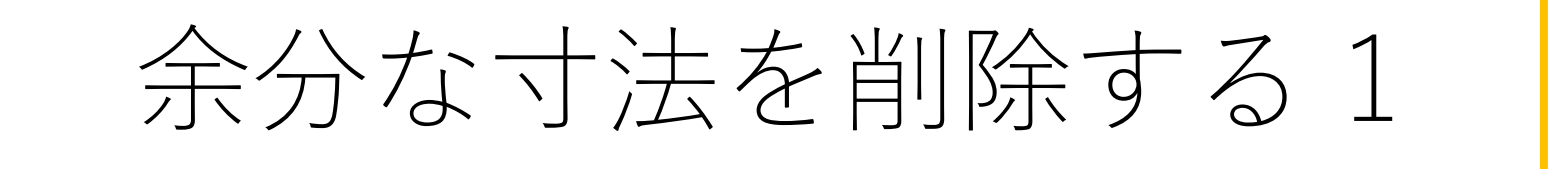

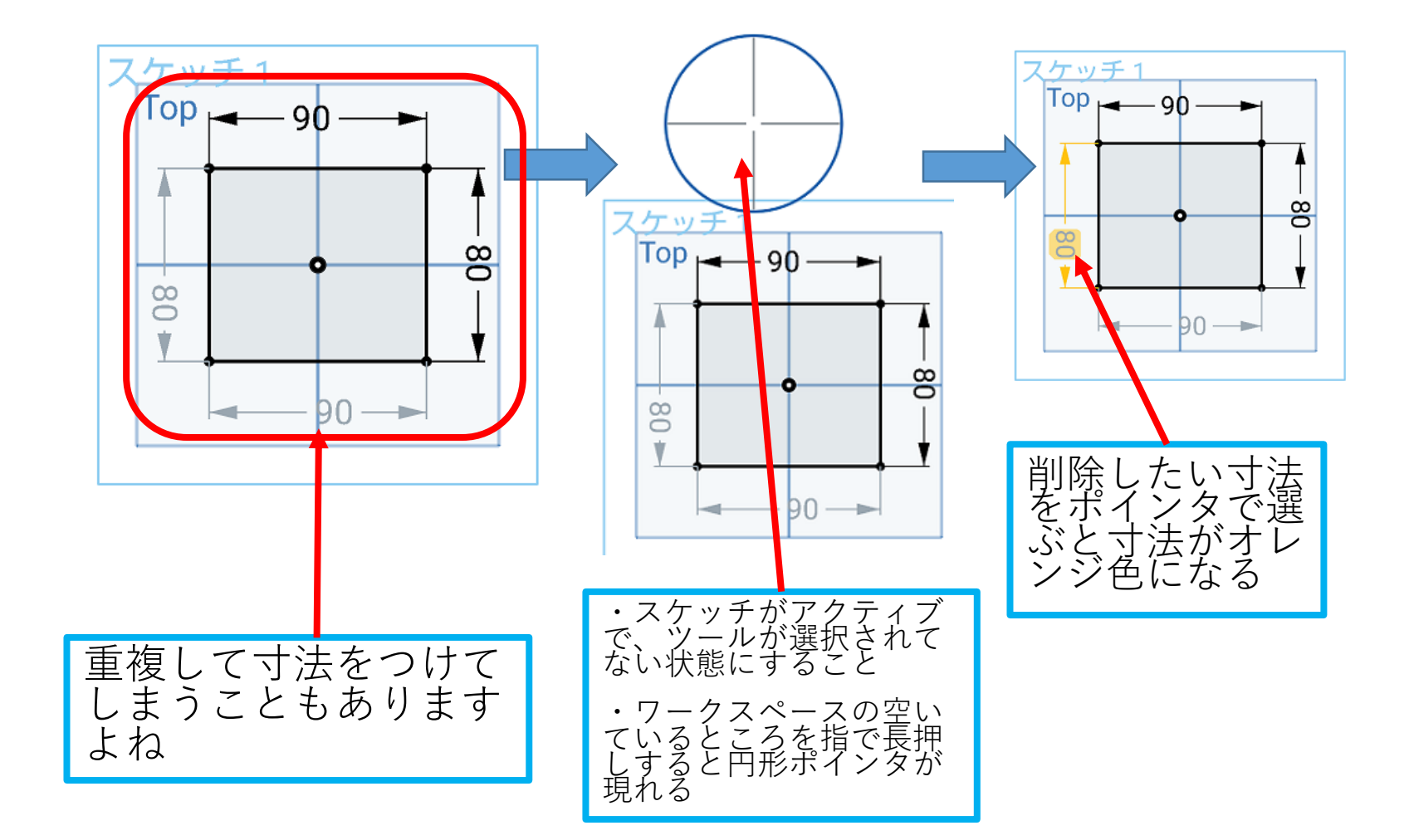

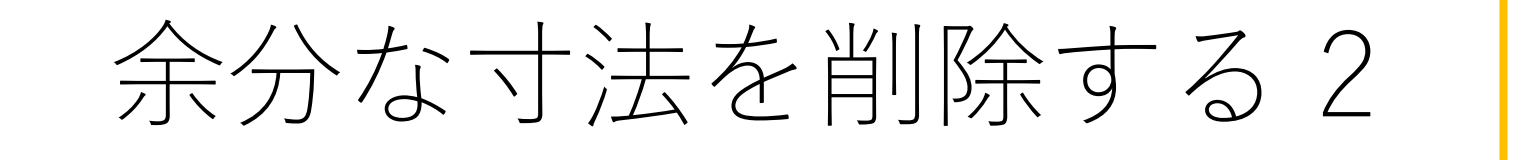

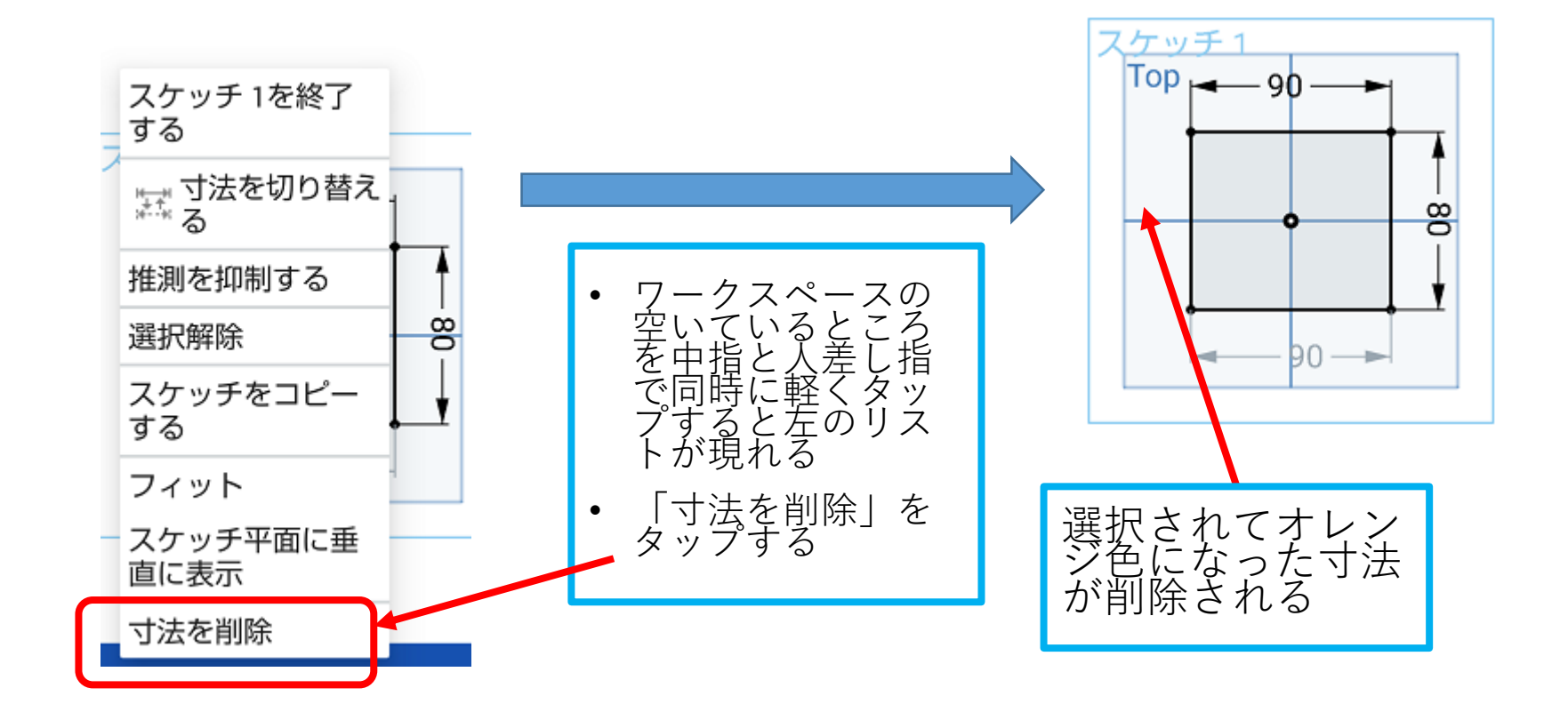